# **Audacious - OLD, PLEASE USE GITHUB DISCUSSIONS/ISSUES - Feature #270**

# **Create playlist by dragging folder to tab bar**

March 22, 2013 20:39 - hernan fiorentino

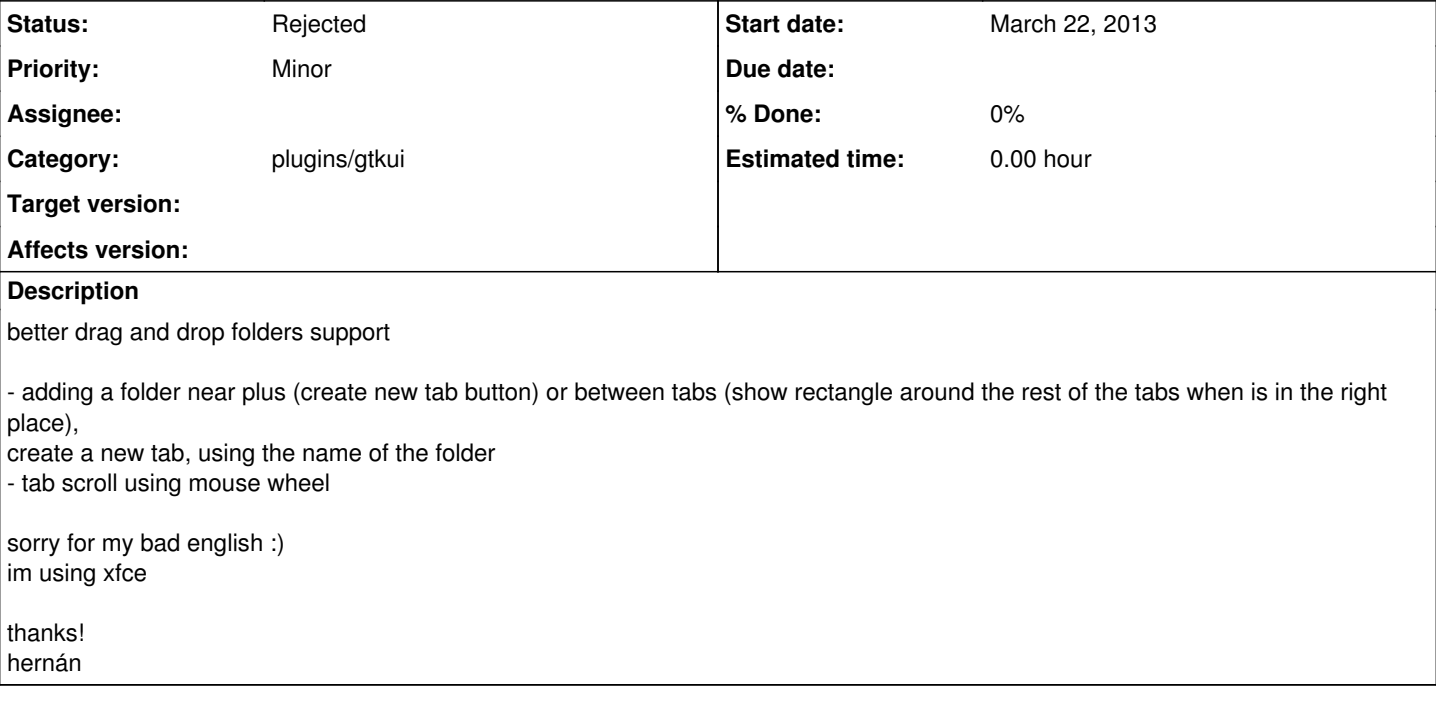

## **History**

#### **#1 - March 23, 2013 14:54 - John Lindgren**

- *Tracker changed from Bug to Feature*
- *Subject changed from improve tabs usability to Create playlist by dragging folder to tab bar*
- *Target version deleted (3.4)*

### **#2 - May 02, 2013 01:24 - hernan fiorentino**

tabs usability

- create playlist by dragging folder to tab bar + (just load cue if a working one exist or all files in the folder)
- use mouse wheel for scrolling between tabs (fluid tab cycling)

#### **#3 - October 06, 2013 01:35 - John Lindgren**

*- Category set to plugins/gtkui*

Please open separate feature requests for separate features, even if they seem related to you.

## **#4 - January 29, 2017 19:55 - John Lindgren**

Closing some old requests that no one has had time to implement.

### **#5 - January 29, 2017 19:55 - John Lindgren**

*- Status changed from New to Rejected*